## College football scrapbook paper >>>CLICK HERE<<

## College football scrapbook paper

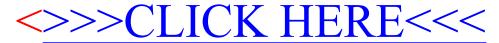